# **Comodo Anti-Malware Database Crack Free For PC 2022**

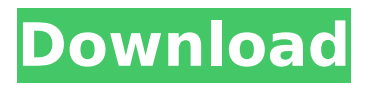

## **Comodo Anti-Malware Database Crack+ [Win/Mac] [2022]**

This is the third part of my recent The Best Linux Anti-Virus or Malware Control for Linux Reviews and we are going to see more about ClamAV and look at what you can do with it. ClamAV is free AV, which means you should not have to pay for it to get these protections. The latest version of ClamAV is 1.0.2 and it is a 64 bit app, so all the instructions assume that you have a 64 bit Operating System. I will be focusing on how to use ClamAV for the purposes of "looking for known viruses, not picking them up". What is the difference between "looking for viruses" and "picking them up"? The former has much less false positives. I would also suggest that you think about your use of ClamAV versus what you run on the Windows side of your office. Let's use a practical example for which we have a file to scan. I've just downloaded a file on my Linux Workstation. I'll do a couple of checks, on my i7 systems I get around 5-8 hours CPU time before the scan is complete. Let's say the file is a.exe. Now the objective of ClamAV is "look for viruses". What does a virus do? Well, it's like a program that gets inside your OS, or worse, gets inside your documents and documents spread from one machine to another. Like a bad man, the virus changes your OS in ways that you don't like and it can even steal your money. ClamAV tries to protect you from these types of bad programs by checking your files before you use them, so that ClamAV can spot them. We don't have to run them, we can just look at them. ClamAV makes it possible, so that you don't have to look at all the files on your hard drives to see if they are malware or not. "How do you know if a file is malware or not?" Well, the fact that your using Linux means that you probably have a large number of programs to be concerned about. You could run a virus check on your download file and if the results say "malware found" then that would not be a good virus, but if there were no problems with the download file then that means you have

## **Comodo Anti-Malware Database**

Just released in July 2015, Comodo Anti-Malware Database v2.0.0.0 is a tool that allows users to update their virus definitions, comprising of over 30,000,000 definitions of suspicious elements. Version 2.0 is said to contain signatures of malware such as the Bookworm, the Dropper and the Mydoom. How to use Comodo Anti-Malware Database? After the file is downloaded and unzipped, users need to install and run Comodo Anti-Malware Database. At first, the application will display the splash screen with a readout informing that "Installer has started...". After a while, the application will display "Updater installed successfully" and add the program to the tool tray. On clicking the icon, the application will show the user menu; from here users can select the one they want to choose; it can be either the "v5.7" or "v5.8" version depending on if they're using the old or the new Comodo Antivirus. Once the choice is made, the update process will start automatically. What's the main difference between v5.7 and v5.8? Even though the main difference between the two versions is the update itself, the update is an offline updater that allows users to quickly deploy the database on their computers. In the old version, users had to manually import the database by using the AV software's own import tool. The update will fix the issue with the unavailability of the "Import Virus Database" button in the main window of Comodo Antivirus, while the v5.7 version supports importing offline databases with only one simple click. The new version will not work on older Comodo Antivirus versions 5.0 - 5.5. What happened to Comodo Anti-Malware Database v1.x? The first version of Comodo Anti-Malware Database, named v1.x, was released in June 2013. Why the update to the database is recommended? In recent times, a number of exploits and new variants of malware have been discovered, making users wary and wary of such exploits or variants. This is the main reason why users need to install the database regularly, which ensures that they have the most up-to-date database definition. Ransomware Ransomware is a type of virus that takes the owner's money. b7e8fdf5c8

### **Comodo Anti-Malware Database**

### **What's New in the?**

This tool can be used to make sure that your computer is always protected against malware. This database updates the virus signatures continuously and lets you know if your database needs an update. Features: Download Comodo Anti-Malware Database latest version with direct link Require no Windows Updates. Scan Files before downloading Scan Files before deleting Fully offline No need to be connected to the internet. The update is really easy. Comodo Anti-Malware Database is a pack that consists of virus signatures, designed to help users update their Comodo Antivirus or Internet Security programs to the latest version. Frequently updating the definitions of used antivirus or antimalware software grants users better protection against bleeding-edge exploits. However, sometimes there might be some issues with the automatic updates, which explains the need for offline updaters, such as Comodo Anti-Malware Database. Users can opt between two flavors of the updater; one of them was designed for Comodo Antivirus and Internet Security versions older than 5.5, while the other one can be deployed to versions 5.8 and newer. Actually importing the database might be a bit tricky. Users need to open the main window of the app they need to update, click the "?" button and select the "About" option from the menu. In the newly-opened pop-up window, users can notice an "Import Virus Database" button, which enables them to browse their computers for the offline database and deploy it to the antivirus software they're using. The version can be checked in the same "About" pop-up window. Comodo Anti-Malware Database Description: This tool can be used to make sure that your computer is always protected against malware. This database updates the virus signatures continuously and lets you know if your database needs an update. Features: Download Comodo Anti-Malware Database latest version with direct link Require no Windows Updates. Scan Files before downloading Scan Files before deleting Fully offline No need to be connected to the

internet. The update is really easy.Prayer Book Bethel Malta Council Malta Council had a meeting on the last Sunday of August, 2017, chaired by Brother Paul Mifsud Gatt. The topic for discussion was whether to call a Meeting of the Mind in the fall of 2017 and to discuss the possibilities of establishing a community of prayer in Malta and

#### **System Requirements For Comodo Anti-Malware Database:**

Minimum: OS: Mac OS X 10.7 or later Processor: Intel Core i5, i3, i7, Xeon Memory: 4GB Graphics: OpenGL 3.1 with PowerVR SGX or NVIDIA Hard Drive: At least 8GB Recommended: Processor: Intel Core i7, Xeon Memory: 8GB Hard Drive: At least 16

[https://coquenexus5.com/wp-](https://coquenexus5.com/wp-content/uploads/2022/07/Epson_Event_Manager_Utility.pdf)

[content/uploads/2022/07/Epson\\_Event\\_Manager\\_Utility.pdf](https://coquenexus5.com/wp-content/uploads/2022/07/Epson_Event_Manager_Utility.pdf) [https://www.wir-schule.de/2022/07/04/bean-compare-with-registration](https://www.wir-schule.de/2022/07/04/bean-compare-with-registration-code-latest/)[code-latest/](https://www.wir-schule.de/2022/07/04/bean-compare-with-registration-code-latest/) [https://www.rosesebastian.com/2022/07/04/fileprot-free-license-key-pc](https://www.rosesebastian.com/2022/07/04/fileprot-free-license-key-pc-windows/)[windows/](https://www.rosesebastian.com/2022/07/04/fileprot-free-license-key-pc-windows/) <https://movingbay.com/biogoggles-3264bit-2022/> [https://attitude.ferttil.com/upload/files/2022/07/mfYyVoGWKxpw1ga3Sc](https://attitude.ferttil.com/upload/files/2022/07/mfYyVoGWKxpw1ga3ScYr_04_f97546a105d819cc3859e6ac1d640519_file.pdf) [Yr\\_04\\_f97546a105d819cc3859e6ac1d640519\\_file.pdf](https://attitude.ferttil.com/upload/files/2022/07/mfYyVoGWKxpw1ga3ScYr_04_f97546a105d819cc3859e6ac1d640519_file.pdf) [http://youthclimatereport.org/pictures-cat/tipard-ipad-2-transfer](http://youthclimatereport.org/pictures-cat/tipard-ipad-2-transfer-pro-1-5-2-keygen-for-lifetime-free-download/)[pro-1-5-2-keygen-for-lifetime-free-download/](http://youthclimatereport.org/pictures-cat/tipard-ipad-2-transfer-pro-1-5-2-keygen-for-lifetime-free-download/) [https://juliewedding.com/sap-crystal-reports-dashboard-design-crack](https://juliewedding.com/sap-crystal-reports-dashboard-design-crack-activation-key-latest-2022/)[activation-key-latest-2022/](https://juliewedding.com/sap-crystal-reports-dashboard-design-crack-activation-key-latest-2022/) [https://cartadamacero.it/wp](https://cartadamacero.it/wp-content/uploads/2022/07/LeagueLocaleLauncher.pdf)[content/uploads/2022/07/LeagueLocaleLauncher.pdf](https://cartadamacero.it/wp-content/uploads/2022/07/LeagueLocaleLauncher.pdf) [http://negarshop.ir/flashgallerygenerator-lite-free](http://negarshop.ir/flashgallerygenerator-lite-free-download-2022-latest/)[download-2022-latest/](http://negarshop.ir/flashgallerygenerator-lite-free-download-2022-latest/) [https://wilsonvillecommunitysharing.org/ghostmac-crack-with](https://wilsonvillecommunitysharing.org/ghostmac-crack-with-registration-code-free-download-win-mac/)[registration-code-free-download-win-mac/](https://wilsonvillecommunitysharing.org/ghostmac-crack-with-registration-code-free-download-win-mac/) <http://www.drbonesonline.com/?p=5464> [https://www.grenobletrail.fr/wp-content/uploads/2022/07/SysFixMaster](https://www.grenobletrail.fr/wp-content/uploads/2022/07/SysFixMaster_Crack___With_Key_Free_Latest_2022.pdf) [\\_Crack\\_\\_\\_With\\_Key\\_Free\\_Latest\\_2022.pdf](https://www.grenobletrail.fr/wp-content/uploads/2022/07/SysFixMaster_Crack___With_Key_Free_Latest_2022.pdf) [https://captainseduction.fr/wp](https://captainseduction.fr/wp-content/uploads/2022/07/FreeDOS_Defrag.pdf)[content/uploads/2022/07/FreeDOS\\_Defrag.pdf](https://captainseduction.fr/wp-content/uploads/2022/07/FreeDOS_Defrag.pdf) [https://moonrivernursingcareers.com/wp](https://moonrivernursingcareers.com/wp-content/uploads/2022/07/DriverAgent_Crack__.pdf)[content/uploads/2022/07/DriverAgent\\_Crack\\_\\_.pdf](https://moonrivernursingcareers.com/wp-content/uploads/2022/07/DriverAgent_Crack__.pdf) <http://powervapes.net/wp-content/uploads/2022/07/TabPlayer.pdf> [https://websiteusahawan.com/wp-](https://websiteusahawan.com/wp-content/uploads/2022/07/Smart_Sync_Crack.pdf)

```
content/uploads/2022/07/Smart_Sync_Crack.pdf
https://ikotasc.com/wp-content/uploads/2022/07/hektreag.pdf
http://www.camptalk.org/magic3d-with-license-code/
https://fajas.club/wp-
content/uploads/2022/07/ThGMaths_PCWindows_2022.pdf
https://chatinzone.com/upload/files/2022/07/6lij4JIKzQeQP3vSAMLp_04
_626151597c19ebbb96c6634198c06921_file.pdf
```